## SAP ABAP table MESYGENBODY {Mobile Engine: Generic Sync Bodies}

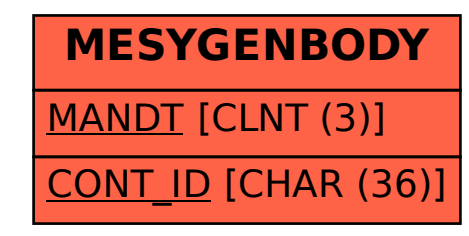